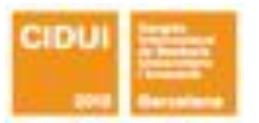

[Provided by Servicio de Coordinación de Bibliotecas de la Universidad Politécnica de Madrid](https://core.ac.uk/display/148664753?utm_source=pdf&utm_medium=banner&utm_campaign=pdf-decoration-v1)

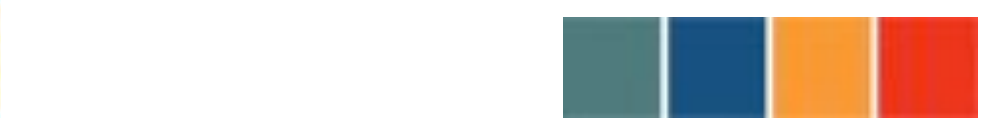

### **LA UNIVERSIDAD: UNA INSTITUCIÓN DE LA SOCIEDAD**

!!!!!!!!!!!!!!!!!!!!!!!!!!!!!!!!!!!!!!!!!!!!!!!!!!!!!!!!!!!!!!!!!!!!!!!!!!!!!!!!!!!!!!!!!

**COMUNICA-MEDIA**

**Uso de la grabación de clases, el screencast y la videoconferencia en el aula**

**Aguirre, Sandra; Barra, Enrique; Quemada, Juan; Mendiola, Maria Angeles; Pastor, JoseYgnacio; Martinez, Maria Estibaliz; Herradon, Rafael; Álvarez, Marina; Salvachua, Joaquin; Portaencasa, Raquel**

- **1. RESUMEN:** A medida que la tecnología mejora y se extiende entre los usuarios es conveniente y necesario que los sistemas educativos se adapten y aprovechen lo que estas nuevas tecnologías pueden ofrecer. Así se puede motivar más a los alumnos y profesores ofreciéndoles contenidos más completos e interactivos. En esta comunicación se presenta el proyecto Comunica-Media del Servicio de Innovación Educativa de la Universidad Politécnica de Madrid (UPM). El objetivo principal de este proyecto es promover y evaluar el uso de la grabación de clases, la videoconferencia y el screencast en seis diferentes escuelas y asignaturas de la UPM.
- **2. ABSTRACT:** Technology is present in everyday tasks. It is improved and spreads among users and common tasks almost without noticing it. It is convenient and necessary that learning systems adapt and take advantage of what these new technologies can offer. This way learning systems can motivate teachers and students by offering them more interactive and complete contents. In this paper we explain the experience of using lecture recording, screencast and videoconference capabilities in different subjects in the Universidad Politécnica de Madrid. We evaluate how teachers and students adapt to the change that the introduction of these new technologies supposes.

SECRETARIA TÉ CNICA

VII CIDUI ISBN 978 - 8 4 - 695 - 4073 - 2 **UFB SERVICE COM** 

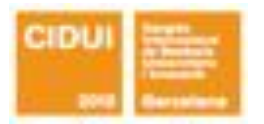

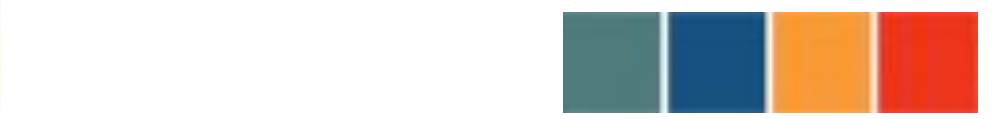

!!!!!!!!!!!!!!!!!!!!!!!!!!!!!!!!!!!!!!!!!!!!!!!!!!!!!!!!!!!!!!!!!!!!!!!!!!!!!!!!!!!!!!!!!

**3. PALABRAS CLAVE:** Videoconferencia, Screencast, Grabación de clases **KEYWORDS**: Videoconference, Screencast, Lecture recording

### **4. ÁREA DE CONOCIMIENTO:**

- Más de un área
- **5. ÁMBITO TEMÁTICO DEL CONGRESO:** Indicar el ámbito temático al que es propone adscribir la comunicación:
	- La cooperación en y por el conocimiento
	- Innovación en el enseñamiento superior

*El Comité Científico se reserva el derecho de decidir el ámbito final de las propuestas*.

#### **6. MODALIDAD DE PRESENTACIÓN**:

• Comunicación oral

*El Comité Científico se reserva el derecho de decidir el formato final de las propuestas.*

#### **7. DESARROLLO:**

a) Objetivos

Esta comunicación presenta el proyecto del Servicio de Innovación Educativa de la Universidad Politécnica de Madrid (UPM) llamado Comunica-Media. Este proyecto se ha realizado en colaboración con seis escuelas de la UPM: ETSI Telecomunicación, Facultad de Informática, E.T.S.I Caminos, Canales y Puertos, E.T.S.I Agrónomos, E.U.I.T. Telecomunicación y E.T.S.I. en Topografía, Geodesia y Cartografía.

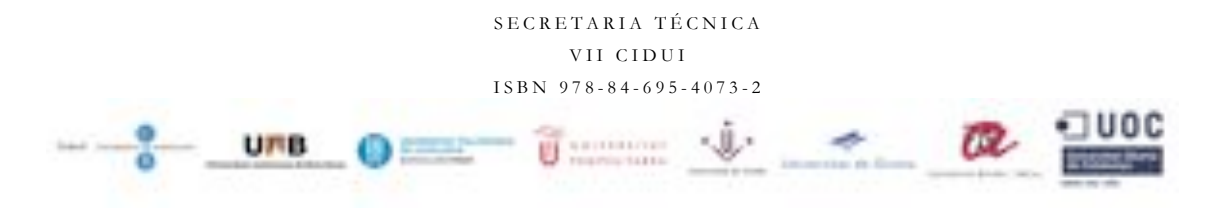

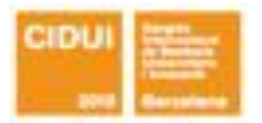

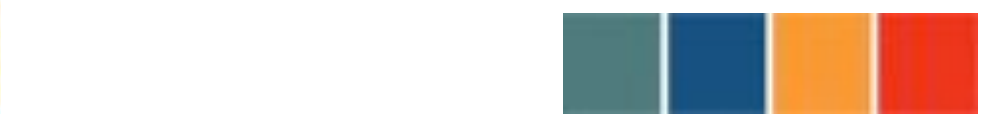

!!!!!!!!!!!!!!!!!!!!!!!!!!!!!!!!!!!!!!!!!!!!!!!!!!!!!!!!!!!!!!!!!!!!!!!!!!!!!!!!!!!!!!!!!

El aprendizaje mejorado por la tecnología (más conocido por su traducción en inglés Technology Enhanced Learning o por sus siglas TEL) estimula la creación de nuevos recursos educativos multimedia y mejoran el modo en el que los profesores transfieren el conocimiento a sus alumnos [1]. Los recursos multimedia tienen el potencial de mejorar los procesos de aprendizaje y evaluación de los alumnos en cursos online, presenciales o híbridos.

El objetivo principal del proyecto es aumentar las capacidades de profesores y alumnos de las asignaturas involucradas en el uso de recursos multimedia, para mejorar tanto la eficiencia como el alcance e impacto de los procesos de aprendizaje y evaluación. Tras una evaluación de los resultados se pretende extender estos métodos y técnicas a todos los centros de la UPM.

En esta experiencia se ha intentado aplicar innovación a los cursos a través de e-learning para mejorar los procesos de enseñanza, aprendizaje y evaluación. Intentando también mejorar la motivación y participación de los estudiantes mediante el uso de recursos multimedia y la creación de nuevas actividades educativas.

El proyecto se centra en los siguientes aspectos:

- Fomentar el uso y la producción de material multimedia en los procesos de enseñanza y aprendizaje, así como evaluar su impacto. Se hace énfasis en el video, el screencast y la videoconferencia, como materiales de soporte.
- Aumentar las capacidades de los alumnos para comunicar sus ideas y para usar las nuevas tecnologías, tanto en el aula como fuera de ella, haciendo especial énfasis en el uso de recursos multimedia.
- Experimentar en asignaturas completas que se llevan a cabo en los centros participantes, desarrollando metodologías y procedimientos de uso de comunicación multimedia a través de Internet que optimicen los procesos educativos y de aprendizaje.

El proyecto cubrirá el uso de estas herramientas tanto en la producción de materiales, como en el desarrollo de actividades educativas o de evaluación de los alumnos,

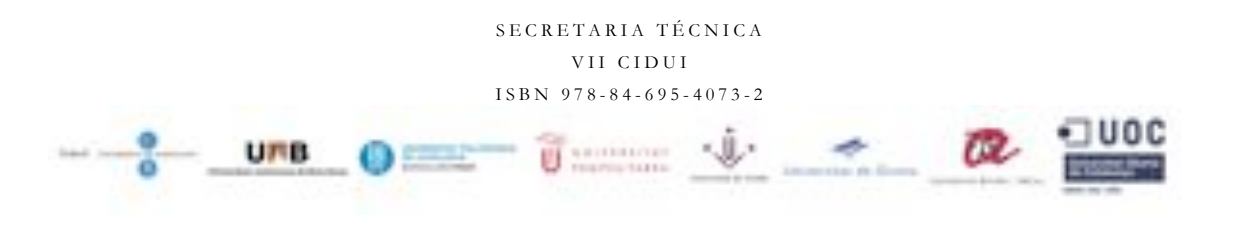

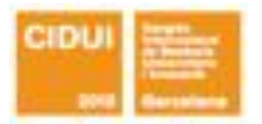

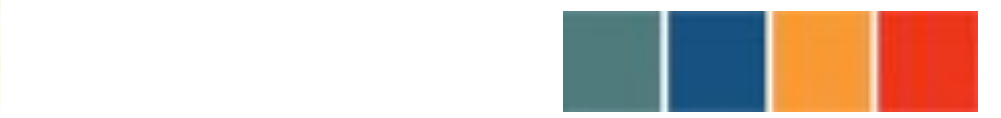

!!!!!!!!!!!!!!!!!!!!!!!!!!!!!!!!!!!!!!!!!!!!!!!!!!!!!!!!!!!!!!!!!!!!!!!!!!!!!!!!!!!!!!!!!

integrando los diversos componentes entre sí además de conectarlos con las herramientas ya existentes en UPM, tales como Moodle.

b) Descripción del trabajo

La primera tarea a cargo del proyecto fue la selección de las herramientas a utilizar para soportar videoconferencia, grabación de clases y screencast. Un screencast es una grabación en vídeo digital de todas las acciones que se van realizando en la pantalla de un ordenador. Este vídeo puede ser editado con narración de audio y efectos especiales como zoom, notas, imágenes, etc. Estos recursos son muy útiles ya que permiten realizar tutoriales sobre cómo realizar algunas tareas comunes y que con frecuencia son de dificultad para el alumno. Los screencast son una herramienta eficaz y eficiente para mejorar el aprendizaje del estudiante [2] [3].

El proyecto Comunica-Media es la continuación del proyecto CyberAula 2.0 [4], realizado también en la UPM en el año anterior, en el que se utilizaba Isabel [5] como herramienta de videoconferencia y se utilizó un kit transportable y económico [6] para la grabación de clases. Como herramienta de videoconferencia se ha utilizado Isabel de nuevo por los buenos resultados presentados en el proyecto CyberAula 2.0.

Para seleccionar una herramienta de screencast apropiada a nuestros escenarios se ha realizado una evaluación de existentes. BB FlashBack Express [7] ha sido la herramienta seleccionada por su facilidad de uso, gratuidad y compatibilidad con webcam. Tiene la posibilidad de que en los videos se pueden acompañar las imágenes con voz o música, consiguiendo una buena calidad. Además en la fase de edición se puede incluir texto o comentarios. Los formatos disponibles de exportación de los vídeos son Flash o AVI. Se opta por el formato Flash, ya que se generan videos más ligeros.

Los materiales generados en este proyecto han sido asociados a diferentes plataformas docentes de la UPM, desde el canal educativo UPM en YouTube al entorno virtual de aprendizaje Moodle, pasando por aplicaciones desarrolladas en la propia universidad para videoconferencia como GlobalPlaza [8], que ya se había utilizado en el proyecto CyberAula. GlobalPlaza es la plataforma web para planificar, desarrollar, transmitir, grabar y publicar videoconferencias de forma automática, la cual ha sido integrada con la

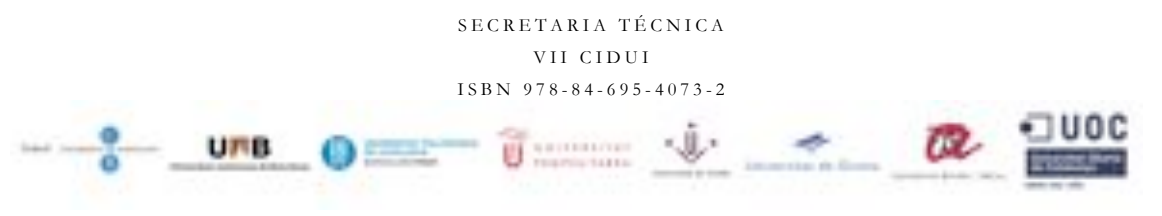

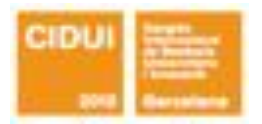

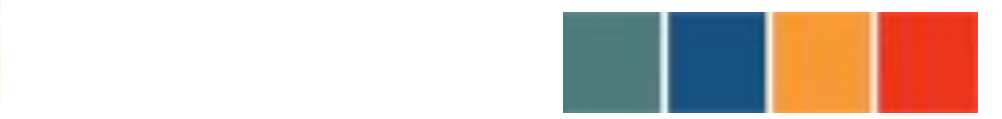

!!!!!!!!!!!!!!!!!!!!!!!!!!!!!!!!!!!!!!!!!!!!!!!!!!!!!!!!!!!!!!!!!!!!!!!!!!!!!!!!!!!!!!!!!

herramienta de videoconferencia llamada Isabel permitiendo a los estudiantes geográficamente distantes participar en las clases. Las clases grabadas pueden ser exportadas a formato SCORM que permite la importación de la grabación en Moodle donde los alumnos podrán acceder a las grabaciones las veces que lo consideren oportuno.

Las experiencias desarrolladas se han llevado a cabo en varias escuelas y asignaturas presentadas en la tabla 1 y que serán seguidamente descritos brevemente.

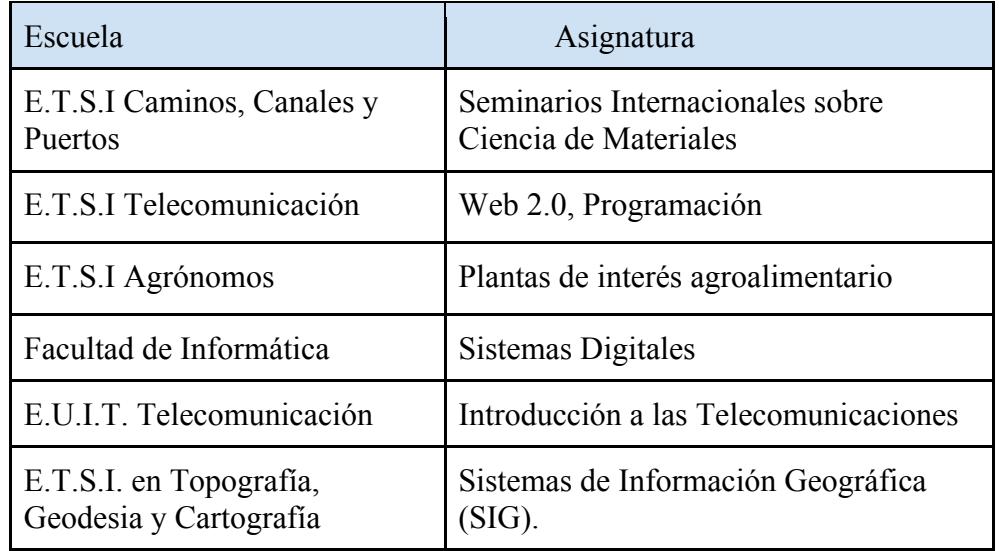

#### Tabla 1. Asignaturas que hacen parte de Comunica - Media

**Seminarios Internacionales sobre Ciencia de Materiales:** Este curso es parte del proyecto ADA-Madrid. Este curso está basado en conferencias magistrales sobre temas actuales y emergentes en el área de la Ciencia e Ingeniería de Materiales, desde materiales biológicos a funcionales a aplicaciones puramente tecnológicas. Para ello se ha recurrido a especialistas, tecnólogos y científicos de reconocido prestigio nacional e internacional, que están siendo protagonistas en primera persona de estos avances. Las

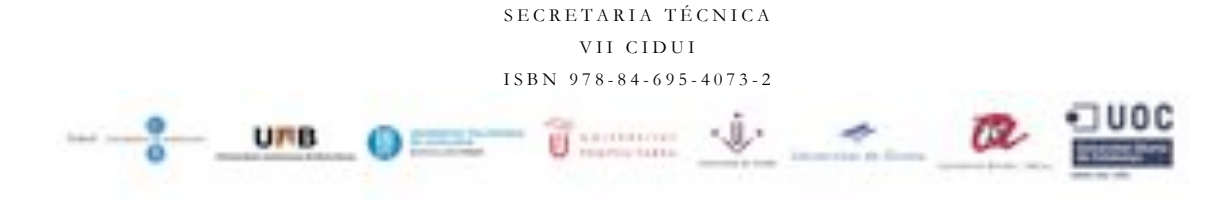

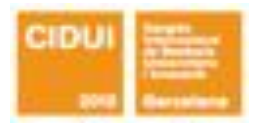

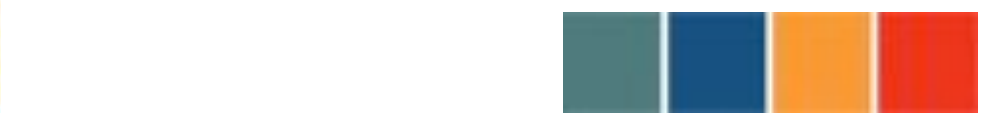

!!!!!!!!!!!!!!!!!!!!!!!!!!!!!!!!!!!!!!!!!!!!!!!!!!!!!!!!!!!!!!!!!!!!!!!!!!!!!!!!!!!!!!!!!

conferencias tienen lugar con presencia de público de forma que también se hace partícipe al alumno de la discusión y debate posterior a la conferencia.

Durante el curso 2011/12 tiene 52 alumnos matriculados de las seis universidades públicas de Madrid, de muy diferentes áreas: economía, ingeniería, derecho, química, física, etc. Siguiendo las políticas de ADA-Madrid un máximo de diez estudiantes de cada universidad se pueden matricular en un mismo curso. Además no se permite matricularse a grupos de estudiantes en cursos relacionados con sus estudios principales. Con estas medidas se promueve la colaboración multidisciplinar entre estudiantes.

Un mes y medio antes de finalizar el curso, los estudiantes tendrán que crear sus propios screencasts como parte del proceso de evaluación. La duración de cada screencast estará comprendida entre diez y quince minutos aproximadamente. Cada estudiante puede grabar solo su audio y presentación o incluir la grabación de su cámara web para hacerlo más interactivo.

El tema de la presentación puede ser cualquier tema relacionado con el curso como lo pueden ser un experimento, un estudio teórico, histórico o económico relativo a la Ciencia e Ingeniería de Materiales. Al mismo tiempo, los estudiantes pueden acceder a los criterios de evaluación que empleará el profesor para la evaluación de sus trabajos, con el fin de tenerlo en consideración en el momento de la elaboración de sus screencasts.

Con esta actividad, los estudiantes aprenden a preparar, organizar y realizar una presentación, así como conocer fuentes de datos, buscar documentación online y resumir la información recolectada. Finalmente, considerando que los estudiantes han grabado sus propios screencasts, sus habilidades informáticas pueden ser mejoradas. A través de la actividad "Taller" de Moodle, los estudiantes podrán acceder y evaluar el trabajo de sus compañeros de curso.

**Web 2.0 y Programación:** En la E.T.S.I Telecomunicación se están llevando a cabo experiencias del uso del screencast en dos asignaturas: Web 2.0 y Programación. En la asignatura Web 2.0, el alumno conocerá la arquitectura de la actual web y las implicaciones de sus actividades tanto respecto a su privacidad como a su reputación. Asimismo aprenderá a construir su presencia en Internet de forma que tenga la adecuada

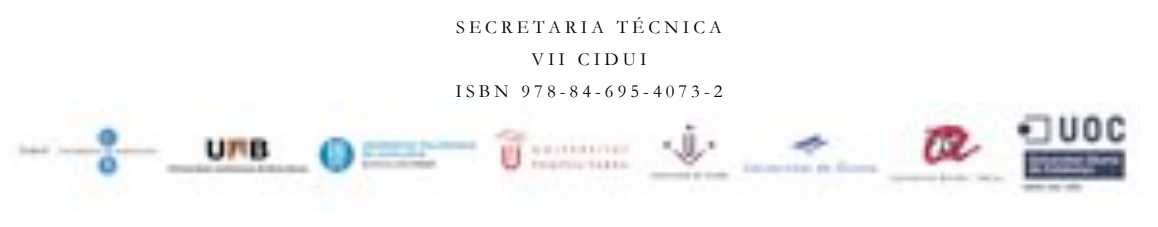

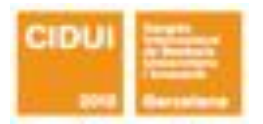

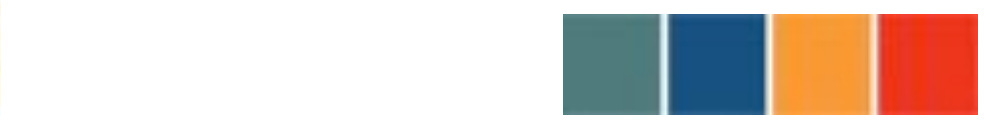

!!!!!!!!!!!!!!!!!!!!!!!!!!!!!!!!!!!!!!!!!!!!!!!!!!!!!!!!!!!!!!!!!!!!!!!!!!!!!!!!!!!!!!!!!

reputación. La asignatura Web 2.0 se centra en las bases sobre las que los nuevos servicios de Internet tales como Google, e-Bay, Facebook, etc. se han construido. El alumno será capaz de utilizar diversas herramientas colaborativas en Internet para llevar a cabo proyectos y tareas de forma coordinada con equipos distribuidos. El profesor utiliza el screencast para grabar las clases que imparte a través de videoconferencia con Isabel. Los estudiantes podrán acceder dichas grabaciones a través de Moodle.

En la asignatura de Programación, el screencast es usado para grabar tutoriales sobre el uso de la herramienta de eclipse para el desarrollo de aplicaciones en Java. Los screencast han sido de gran utilidad para explicar a los alumnos los primeros pasos el uso de eclipse, la nomenclatura de eclipse, depuración, interfaces y colecciones. De igual forma se ha creado un screencast para explicar el proceso de subir los ejercicios asignados a la plataforma de Moodle.

**Sistemas Digitales:** En el curso de Sistemas Digitales, el programa trata varios conceptos complejos que algunos estudiantes encuentran difícil de comprender. Por ejemplo, pensar en términos de números binarios, ver el diseño digital a partir de un enfoque sistemático, conceptos combinatorios y secuenciales, la retroalimentación y los sistemas de memoria son nuevos conceptos o abstractos que algunos estudiantes se les dificulta comprender. Los artículos recomendadas como material de apoyo al curso hacen referencia a estos conceptos, sin embargo, muchos de los estudiantes no leen el material asignado, ya que no es su método preferido para adquirir conocimientos.

El componente de laboratorio del curso pretende introducir a los estudiantes en estos conceptos del curso desde una perspectiva experimental para hacer frente a aquellos alumnos que prefieren un estilo de enseñanza práctico. Los screencasts han sido usados en esta asignatura para grabar tutoriales en las siguientes prácticas de simulación:

• Implementación y comportamiento de un simulador de circuitos sobre una placa de inserción. El simulador empleado se denomina "Constructor Virtual de Circuitos" [9].

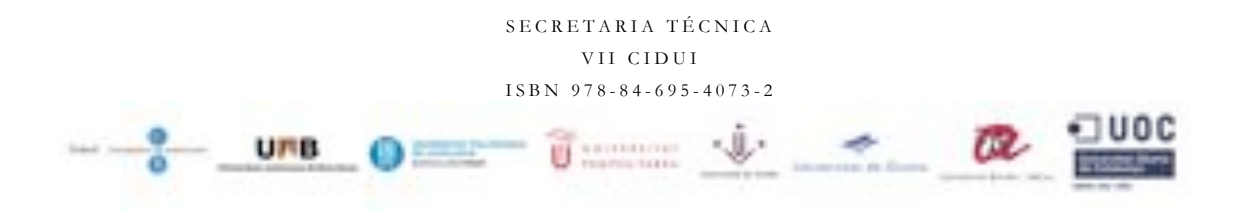

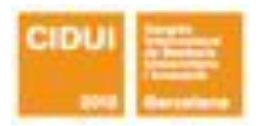

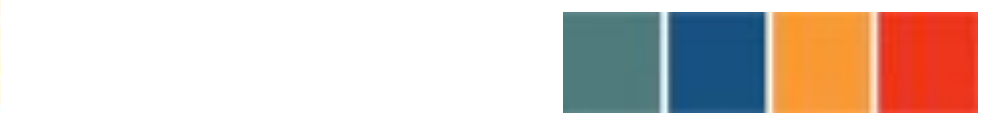

!!!!!!!!!!!!!!!!!!!!!!!!!!!!!!!!!!!!!!!!!!!!!!!!!!!!!!!!!!!!!!!!!!!!!!!!!!!!!!!!!!!!!!!!!

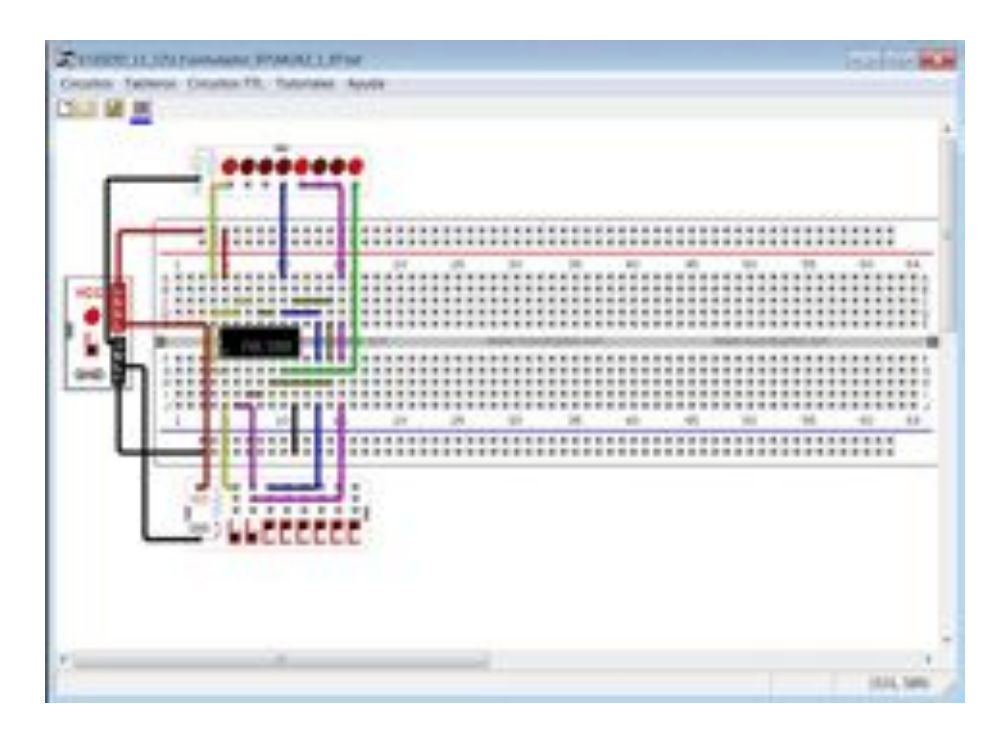

Figura 1. Circuito diseñado con el simulador "Constructor Virtual de Circuitos" [9].

• Modelado y simulación de circuitos mediante el lenguaje de descripción hardware (VHDL) de Veribest. La utilización de los comandos y funciones más comunes de la herramienta, se presenta a través de la realización de ejemplos sencillos, los cuales abordan desde la edición de un fichero hasta la visualización de las formas de onda de los resultados, pasando por la compilación y la simulación.

#### **Plantas de interés agroalimentario:**

El escenario para el desarrollo del proyecto en la ETSI Agrónomos, ha sido la incorporación de la asignatura "Plantas de interés agroalimentario", que presenta una carga práctica de importancia y atractivo, dentro de la oferta de asignaturas del Centro, ya que es una de las asignaturas de libre elección más demandadas por los alumnos. En esta materia destaca la participación activa de los alumnos, tanto en los talleres prácticos que se realizan, como en la presentación de sus trabajos personales de curso. En los talleres

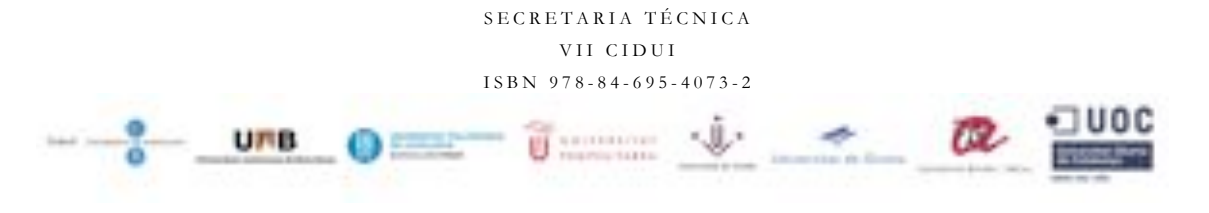

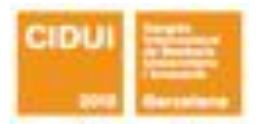

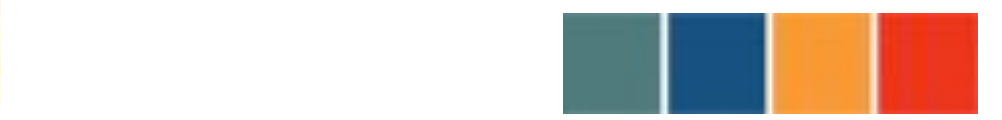

!!!!!!!!!!!!!!!!!!!!!!!!!!!!!!!!!!!!!!!!!!!!!!!!!!!!!!!!!!!!!!!!!!!!!!!!!!!!!!!!!!!!!!!!!

deben identificar, describir, clasificar y degustar varias especies de interés agroalimentario (frutos de zonas templadas, frutos de zonas tropicales, plantas aromáticas y especias, hongos y setas comestibles y cereales y pseudocereales), muchos de los cuales eran desconocidos para la gran mayoría hasta el momento, y deben rellenar unos cuestionarios para afianzar conceptos y para evaluar su participación en el desarrollo de la asignatura.

Esta asignatura es de libre elección y actualmente se encuentra en proceso de extinción dada la restructuración del plan de estudios como parte del proceso de Bolonia. La asignatura presenta grandes facilidades hacia el alumno, ya que siguiendo de manera participativa las clases, cuyo material se les entrega previamente vía moodle, podrá aprobar la asignatura mediante evaluación continua. Cada clase ha sido grabada con el fin de permitir a los estudiantes repasar lo explicado en clase. El uso de screencast ha permitido generar materiales de estudio y mejorar las competencias de comunicación de los alumnos de la asignatura "Plantas de interés agroalimentario".

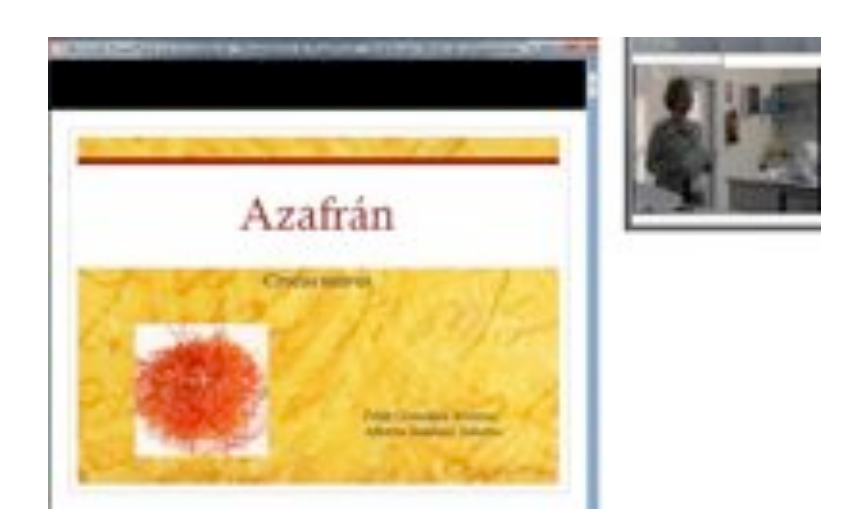

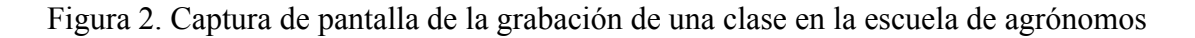

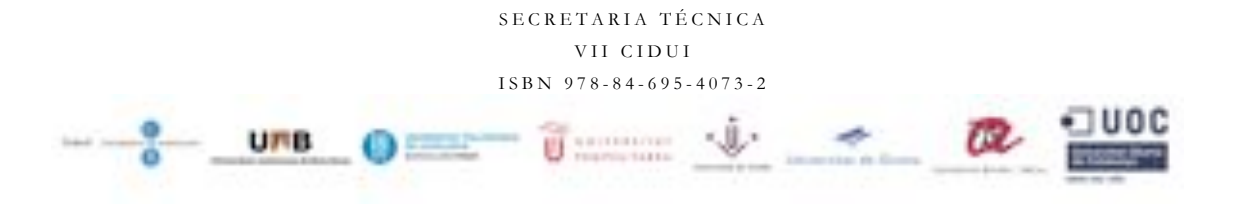

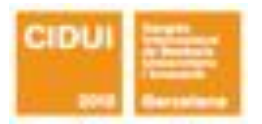

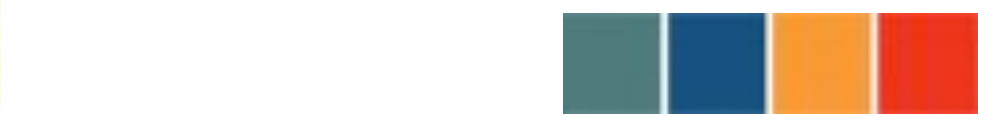

!!!!!!!!!!!!!!!!!!!!!!!!!!!!!!!!!!!!!!!!!!!!!!!!!!!!!!!!!!!!!!!!!!!!!!!!!!!!!!!!!!!!!!!!!

Uno de los requisitos importantes para superar la asignatura, que supone un 40% de la calificación final, es la realización y presentación de un trabajo sobre una especie de interés agroalimentario generalmente, no ha sido desarrollado en las clases presenciales. Para la presentación de este trabajo final, los estudiantes han grabado screencasts. Como parte de la evaluación final de la asignatura, los estudiantes han empleado screencasts para grabar y presentar sus trabajos de investigación relacionados con una planta de interés agroalimentario. Las grabaciones se publican en Moodle.

#### **Introducción a las Telecomunicaciones:**

Asignatura común en las cuatro titulaciones de Grado de la EUIT de Telecomunicación con 360 alumnos matriculados. Se han impartido cuatro conferencias presenciales por profesionales del sector con un número máximo de asistentes de 90 alumnos.

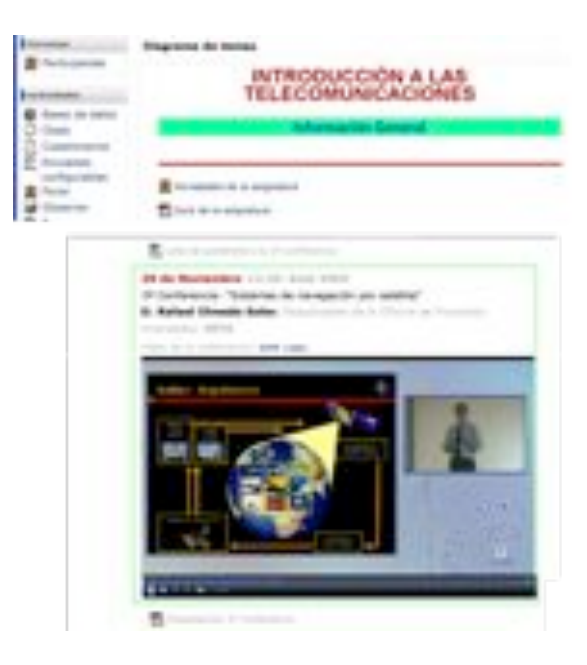

Figura 3. Captura de pantalla de la grabación de una clase en la EUIT de Telecomunicación.

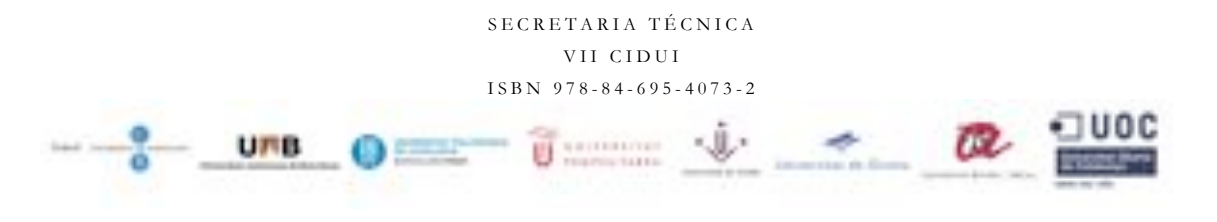

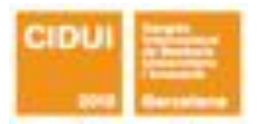

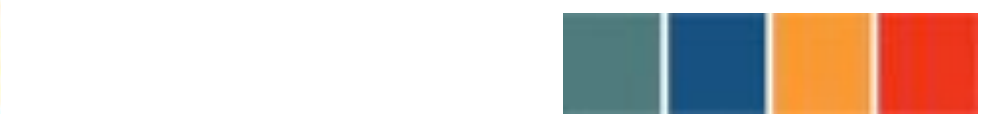

!!!!!!!!!!!!!!!!!!!!!!!!!!!!!!!!!!!!!!!!!!!!!!!!!!!!!!!!!!!!!!!!!!!!!!!!!!!!!!!!!!!!!!!!!

El resto de alumnos han podido seguir la conferencia en directo mediante transmisión en "streaming". La videoconferencias han sido grabadas a través de la herramienta de screencast, cuyas grabaciones son publicadas en Moodle durante un tiempo máximo de 48 horas desde la conferencia. Durante ese tiempo han tenido que contestar a un cuestionario de cuatro preguntas (con un tiempo limitado, una vez abierto el cuestionario) seleccionadas aleatoriamente entre un número de preguntas varias veces mayor. La experiencia ha sido un éxito, tanto desde el punto de vista de organización y funcionamiento como de satisfacción por parte de los alumnos.

#### **Sistemas de Información Geográfica (SIG):**

Asignatura de libre elección incluida dentro del programa ADA-Madrid. En esta experiencia se han impartido varias clases por videoconferencia, a través de la plataforma Isabel [2], a los alumnos de los distintos centros y universidades. En alguna de las clases no se ha podido utilizar la videoconferencia en directo, por lo que se ha utilizado una clase previamente grabada y se ha mantenido la interactividad con los alumnos a través del chat de Moodle. La utilización de recursos educativos en video se ha utilizado también en actividades de extensión universitaria, organizadas conjuntamente por varios centros del Campus Sur de la UPM. Las grabaciones efectuadas, para su posterior visionado por los alumnos, han sido subidas a Youtube y enlazadas también a través de Moodle. Otra experiencia ha sido la grabación en video de presentaciones realizadas por alumnos en grupos, (en algunos casos grabadas por ellos mismos utilizando móviles con cámara de video). El screencast ha sido usado para la grabación de presentaciones realizadas por alumnos en grupos, (en algunos casos grabadas por ellos mismos utilizando móviles con cámara de video), Estas grabaciones han sido utilizada para la evaluación de competencias genéricas en la asignatura de Economía y Dirección de Empresas de la EUIT de Telecomunicación.

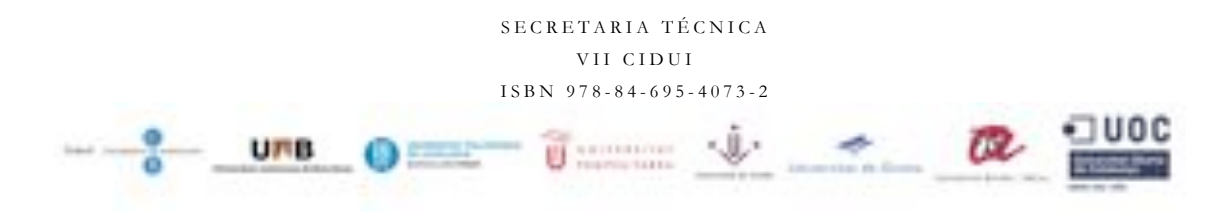

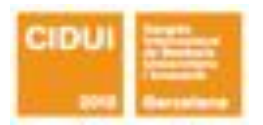

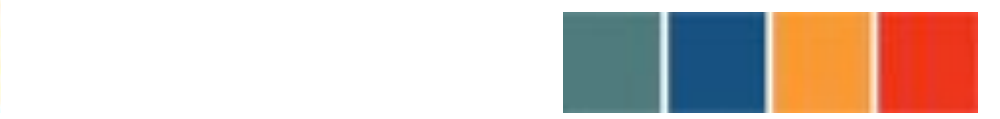

!!!!!!!!!!!!!!!!!!!!!!!!!!!!!!!!!!!!!!!!!!!!!!!!!!!!!!!!!!!!!!!!!!!!!!!!!!!!!!!!!!!!!!!!!

#### c) Resultados y/o conclusiones

Los resultados que se han obtenido de este proyecto son principalmente cuatro:

- Un conjunto de herramientas y plataformas de producción de recursos educativos multimedia.
- Un repositorio de objetos educativos.
- Unas recomendaciones y guías de producción de recursos educativos a través de videoconferencia, grabación de clases y screencast.
- Un conjunto de experiencias educativas realizadas en diferentes escenarios, con diferentes materiales y aplicaciones de éstos.

A finales del mes de mayo del año en curso, se realizará un seguimiento del uso de las herramientas propuestas en los procesos de aprendizaje, enseñanza y evaluación. El seguimiento se basará en dos tipos de recursos: encuestas y datos de Moodle. Hemos diseñado unas encuestas para alumnos y profesores que nos permitirán obtener información acerca de las opiniones de los profesores, los alumnos y el personal técnico sobre esta experiencia innovadora, de tal forma que podamos evaluar las ventajas e inconvenientes de las metodologías empleadas en el proyecto. Dado que nos hemos apoyado en el uso de actividades y recursos de Moodle, se analizarán los datos técnicos que ofrece la plataforma para evaluar el número de accesos recibidos y el nivel de participación. De acuerdo a los resultados de seguimiento y evaluación se decidirá por parte del Servicio de Innovación Educativa si se extiende la experiencia a otros centros.

Los indicadores que servirán para evaluar los resultados serán:

- Cantidad de videos grabados en las aulas de clase tanto por los profesores como por los alumnos.
- Cantidad de material docente grabado en forma de screencast
- Cantidad de clases impartidas por medio de herramientas de videoconferencia
- Estudio y análisis de resultados académicos obtenidos por los alumnos.

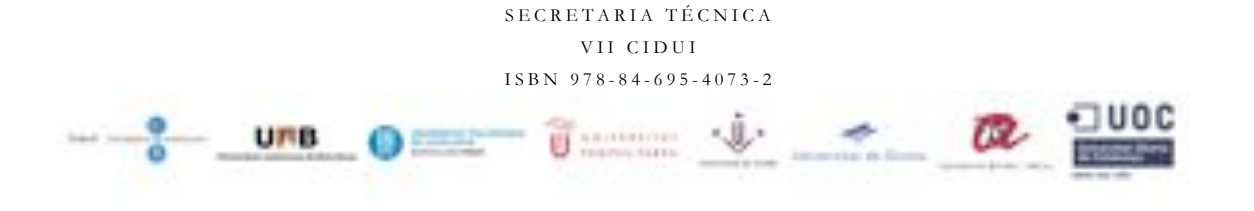

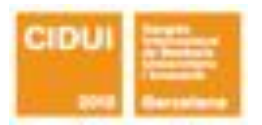

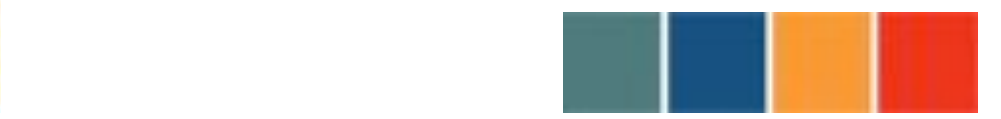

!!!!!!!!!!!!!!!!!!!!!!!!!!!!!!!!!!!!!!!!!!!!!!!!!!!!!!!!!!!!!!!!!!!!!!!!!!!!!!!!!!!!!!!!!

- Evaluación de los resultados de la encuesta, valorando el grado de satisfacción de profesores y alumnos así como la valoración del personal técnico involucrado en el proyecto.
- Seguimiento de difusión de resultados a través de las comunicaciones presentadas por los profesores participantes en el proyecto en congresos y conferencias.

La tabla 2 presenta los múltiples métodos de recopilación de datos propuestos para evaluar los procesos de aprendizaje y evaluación en nuestro escenario.

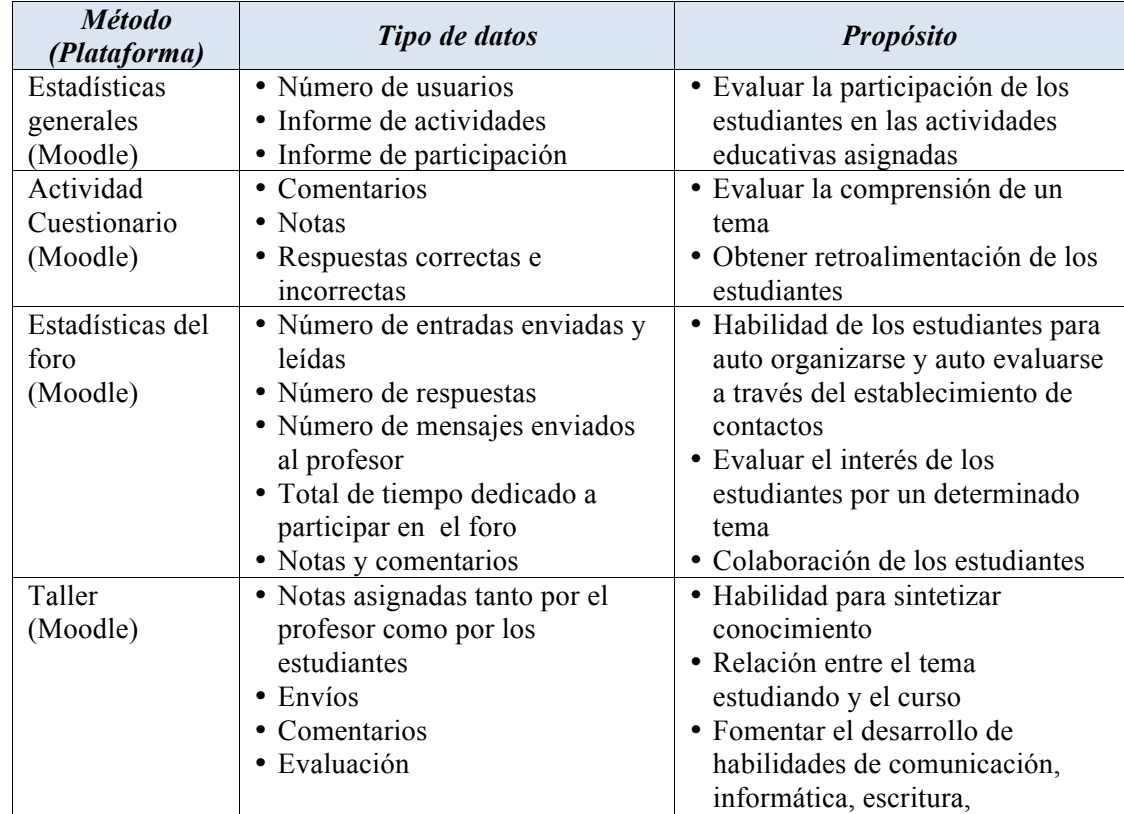

#### **Tabla 2. Métodos de recopilación de datos**

SECRETARIA TÉ CNICA VII CIDUI ISBN 978 - 8 4 - 695 - 4073 - 2

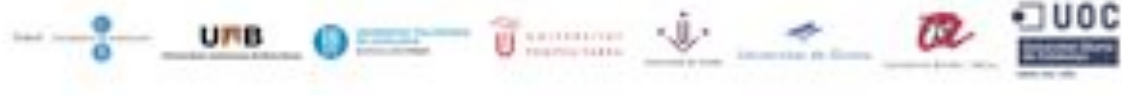

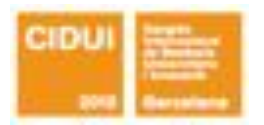

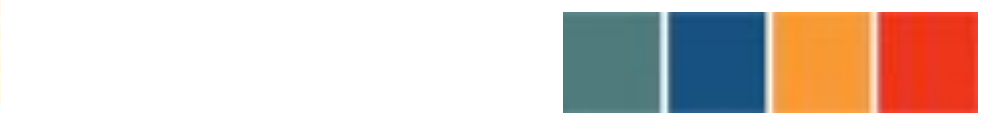

!!!!!!!!!!!!!!!!!!!!!!!!!!!!!!!!!!!!!!!!!!!!!!!!!!!!!!!!!!!!!!!!!!!!!!!!!!!!!!!!!!!!!!!!!

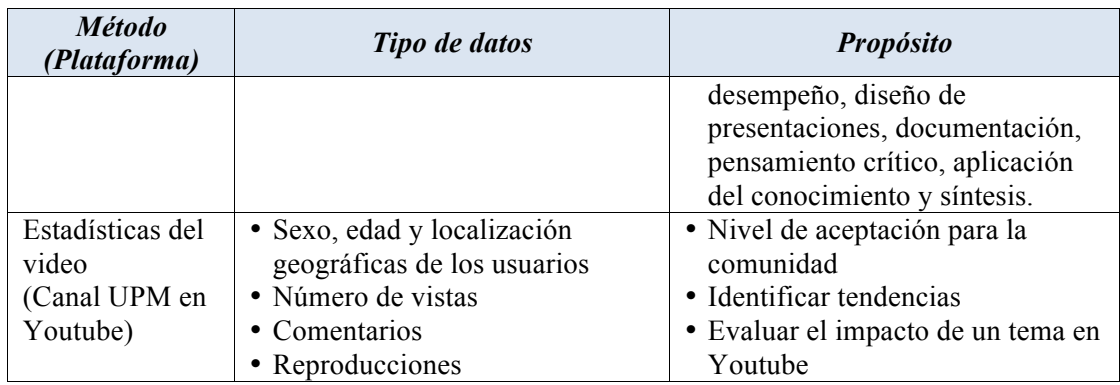

La grabación de clases, la videoconferencia y el screencast nos han permitido mejorar los procesos de aprendizaje y evaluación en distintos escenarios de nuestra universidad. Se ha fomentado la participación activa de los estudiantes fomentando sus competencias de comunicación y organización.

El principal problema identificado en nuestro estudio está relacionado con la tecnología empleada para crear los recursos multimedia. El perfil de los estudiantes matriculados en este curso es multidisciplinar, parte de ellos no tenían experiencia en el uso del screencast y creación de recursos multimedia.

Para solucionar este problema hemos seleccionado una herramienta para la creación de screencast teniendo como requerimientos principales la facilidad de uso y la libre distribución. Después de un estudio comparativo de las herramientas de screencast disponibles, BBFlashBack Express (2011) ha sido la herramienta seleccionada. Adicional a ello, hemos preparado una guía de usuario en donde se explica en detalle los pasos necesarios para la grabación de un screencast.

El uso de los sistemas de e-learning es una tendencia en crecimiento. La mayoría de las instituciones educativas hacen uso de estas plataformas para dar desarrollar programas educativos. Estos sistemas ofrecen una amplia variedad de funcionalidades para llevar a

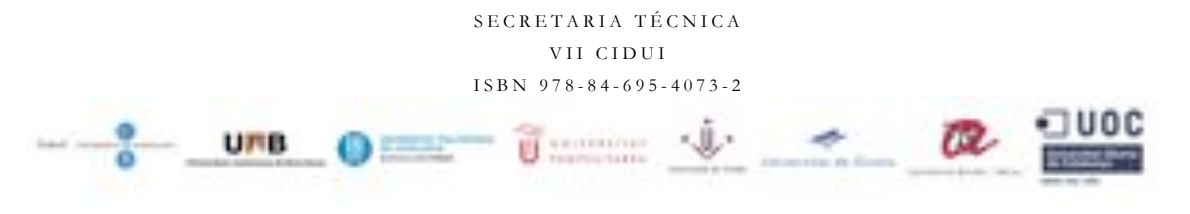

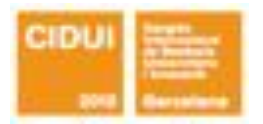

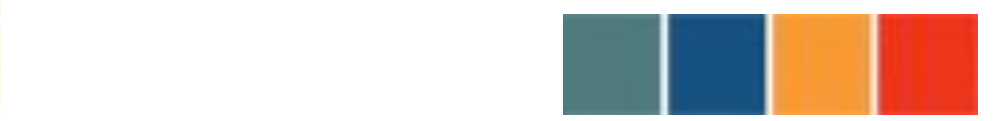

!!!!!!!!!!!!!!!!!!!!!!!!!!!!!!!!!!!!!!!!!!!!!!!!!!!!!!!!!!!!!!!!!!!!!!!!!!!!!!!!!!!!!!!!!

cabo cualquier metodología educativa que el profesor desee seguir en un curso. Esto lo hemos podido comprobarlo al validar una metodología para mejorar la enseñanza, el aprendizaje y la evaluación de los procesos en sistemas de e-learning a través del uso de recursos multimedia como el screencast.

#### **8. REFERENCIAS BIBLIOGRÁFICAS**

[1] Krippel, G., McKee, A. J., & Moody, J. (2010). Multimedia use in higher education: promises and pitfalls. Journal of Instructional Pedagogies 10 (1).

[2] Lloyd, S., Robertson, C. (2012). Screencast Tutorials Enhance Student Learning of Statistics. Journal of Teaching and Psychology. January 2012. vol. 39 (1). pp. 67-71.

[3] Brown, A., Luterbach, K. & amp; Sugar, W. (2009). The Current State of Screencast Technology and What is Known About its Instructional Effectiveness. In I. Gibson et al. (Eds.), Proceedings of Society for Information Technology & Teacher Education International Conference 2009 (pp. 1748-1753). Chesapeake, VA: AACE.

[4] Aguirre, S., Quemada, J., Pastor, J, Martinez, E., et al. CyberAula 2.0: Integration of Moodle with videoconferencing and lecture recording services. Proceedings of World Conference on Educational Multimedia, Hypermedia and Telecommunications (ED-MEDIA 2011). Lisba, Portugal. Junio 27 - Julio 1, 2011.

[5] Quemada, J., De Miguel, T., Pavón, S., Huecas, G., et al. (2005). Isabel: An Application for real time Collaboration with a Flexible Floor Control. Proceedings of the CollaborateCom 2005. San Jose, USA.

[6] Barra, E., Aguirre, S., Quemada, J. Work in progress - Exploiting videoconferencing possibilities to promote the European convergence process. Proceedings of the 41st ASEE/IEEE Frontiers in Education (FIE) Conference. Rapid City, USA, October 12 - 15, 2011.

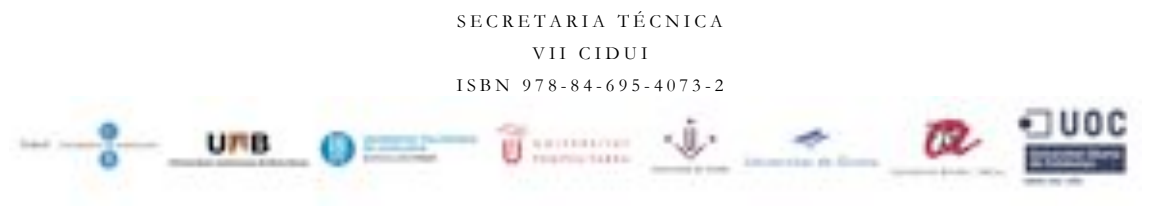

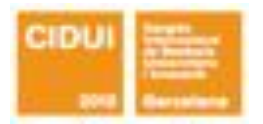

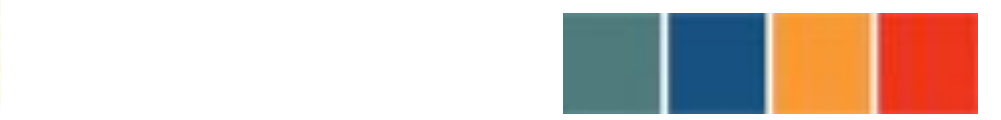

!!!!!!!!!!!!!!!!!!!!!!!!!!!!!!!!!!!!!!!!!!!!!!!!!!!!!!!!!!!!!!!!!!!!!!!!!!!!!!!!!!!!!!!!!

[7] BB FlashBack Express. http://www.bbsoftware.co.uk/BBFlashBackExpress

[8] Barra, E., Mendo, A., Tapiador, A., & Prieto, D. (2011). Integral solution for web conferencing event management. Proceedings of the IADIS International Conference e-Society 2011. Ávila, Spain. 443-446.

[9] Arturo J. Miguel de Priego Paz Soldán. Simulador "Constructor Virtual de Circuitos". www.tourdigital.net.

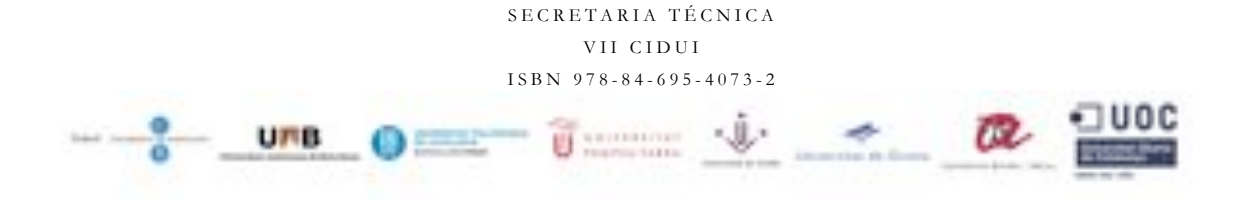